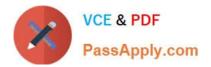

# C\_S4TM\_2020<sup>Q&As</sup>

SAP Certified Application Associate - Transportation Management in SAP S/4HANA

## Pass SAP C\_S4TM\_2020 Exam with 100% Guarantee

Free Download Real Questions & Answers **PDF** and **VCE** file from:

https://www.passapply.com/c\_s4tm\_2020.html

### 100% Passing Guarantee 100% Money Back Assurance

Following Questions and Answers are all new published by SAP Official Exam Center

Instant Download After Purchase

- 100% Money Back Guarantee
- 😳 365 Days Free Update
- 800,000+ Satisfied Customers

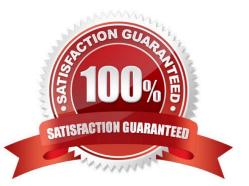

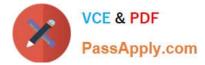

#### **QUESTION 1**

Which settings can be maintained in a control key? There are 3 correct answers to this question.

- A. Outbound Delivery to SAP TM
- B. Purchase order to SAP TM
- C. Sales order Scheduling --Active
- D. TM Number

Correct Answer: ABC

#### **QUESTION 2**

What SAP TM functionality is available with "Basic Shipping" of SAP S/4HANA Supply Chain for Transportation Management?

There are 3 correct answers to this question.

- A. Transportation planning based on sales orders
- B. Transportation execution without event management
- C. Package building
- D. Transportation planning based on outbound deliveries
- E. Transportation planning based on inbound deliveries

Correct Answer: BDE

#### **QUESTION 3**

Master data can only be created directly in SAP TM. determine whether this statement is true or false.

A. true

B. flase

Correct Answer: B

#### **QUESTION 4**

What is case-sensitive?

A. OTP

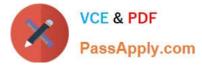

- B. Recovery
- C. Implement
- D. Password
- Correct Answer: D

#### **QUESTION 5**

What is used to trigger integration of sales orders to SAP TM, TRRO to trigger integration of customer returns, and TRDO to trigger integration of deliveries?

Please choose the correct answer.

- A. Meets the complex
- B. Supports the full lifecycle
- C. Output type TRSO
- D. SAP Farm Management

Correct Answer: C

#### **QUESTION 6**

You want to ensure that the system interprets rates entered into the rate table as percentages. Where can you make this setting?

Please choose the correct answer.

- A. In the instruction type
- B. In the calculation sheet
- C. In the scale
- D. In the charge type
- Correct Answer: D

#### **QUESTION 7**

Which of the following SAP TM and SAP ERP objects can you map? There are 2 correct answers to this question.

- A. SAP TM purchasing organization to SAP ERP plant
- B. SAP TM charge type to SAP ERP service material group
- C. SAP TM charge type to SAP ERP service master

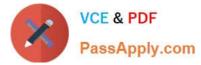

D. SAP TM charge category to SAP ERP G/L account

Correct Answer: AC

#### **QUESTION 8**

How is the freight order type determined for a freight unit that you convert to a freight order using Direct Shipment Options?

Please choose the correct answer.

- A. Based on the freight order type maintained in the corresponding freight unit type
- B. Based on the freight order type from a dropdown list
- C. Based on the freight order type in the freight unit building rule
- D. Based on the freight order type maintained in a condition in the planning profile

Correct Answer: A

#### **QUESTION 9**

In which object can you track and trace the whole journey of your goods?

- A. Freight booking
- B. Forwarding order
- C. Freight unit
- D. Freight order

Correct Answer: C

#### **QUESTION 10**

What do you need to do when creating a custom calculation base?

- A. Implement a new helper class
- B. Define a resolution base for the calculation base
- C. Define a scale base for the calculation base
- D. Define a new charge type for the calculation base

Correct Answer: B

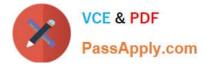

#### **QUESTION 11**

You can define the SAP TM-relevant hierarchy in Customizing. Choose Transportation Management -Transportation Network --Define Transportation Zone Hierarchy.

The following conditions apply when you define a transportation zone hierarchy:

- (2 correct answer)
- A. You cannot assign a transportation zone to itself
- B. You cannot assign a transportation zone A to another zone B if B already contains A
- C. Determine routing based on Incoterms

Correct Answer: AB

#### **QUESTION 12**

In a buyer\\'s consolidation scenario, which of the following ratios of export forwarding orders to import forwarding orders is valid?

Please choose the correct answer.

- A. 1 export forwarding order to 1 import forwarding order
- B. N export forwarding orders to 1 import forwarding order
- C. 1 export forwarding order to N import forwarding orders
- D. N export forwarding orders to N import forwarding orders

Correct Answer: B

#### **QUESTION 13**

There is one order-based transportation requirement (OTR) with the following items (see attached table) the relevant freight unit building rule users. How many freight units will be created?

| Α. | 10 |
|----|----|
| В. | 3  |
| C. | 1  |
| D. | 9  |

Correct Answer: A

#### **QUESTION 14**

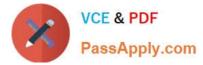

The master data in SAP TM can be described as a transportation network. To support proper transportation planning and execution, several master data elements are needed.

When combined, these elements outline a transportation network comprised of the following elements: There are 4 correct answers to this question.

- A. Locations (customers, vendors, plants, shipping points, ports, airports, hubs,...)
- B. Schedules
- C. Transportation zones and zone hierarchies
- D. Transportation lanes
- E. Shipping Condition

Correct Answer: ABCD

#### **QUESTION 15**

If output has been triggered successfully, two monitoring transactions are available to reveiw the status of message prcessing, as follow (2 correct answer)

- A. Monitor for prcessed XML messages
- B. Postporcessing desktop
- C. TRSO

Correct Answer: AB

Latest C S4TM 2020 C S4TM 2020 PDF Dumps C S4TM 2020 VCE Dumps